## **SIEMENS S-1FL2 IFL2306-1AC11-1HB0**

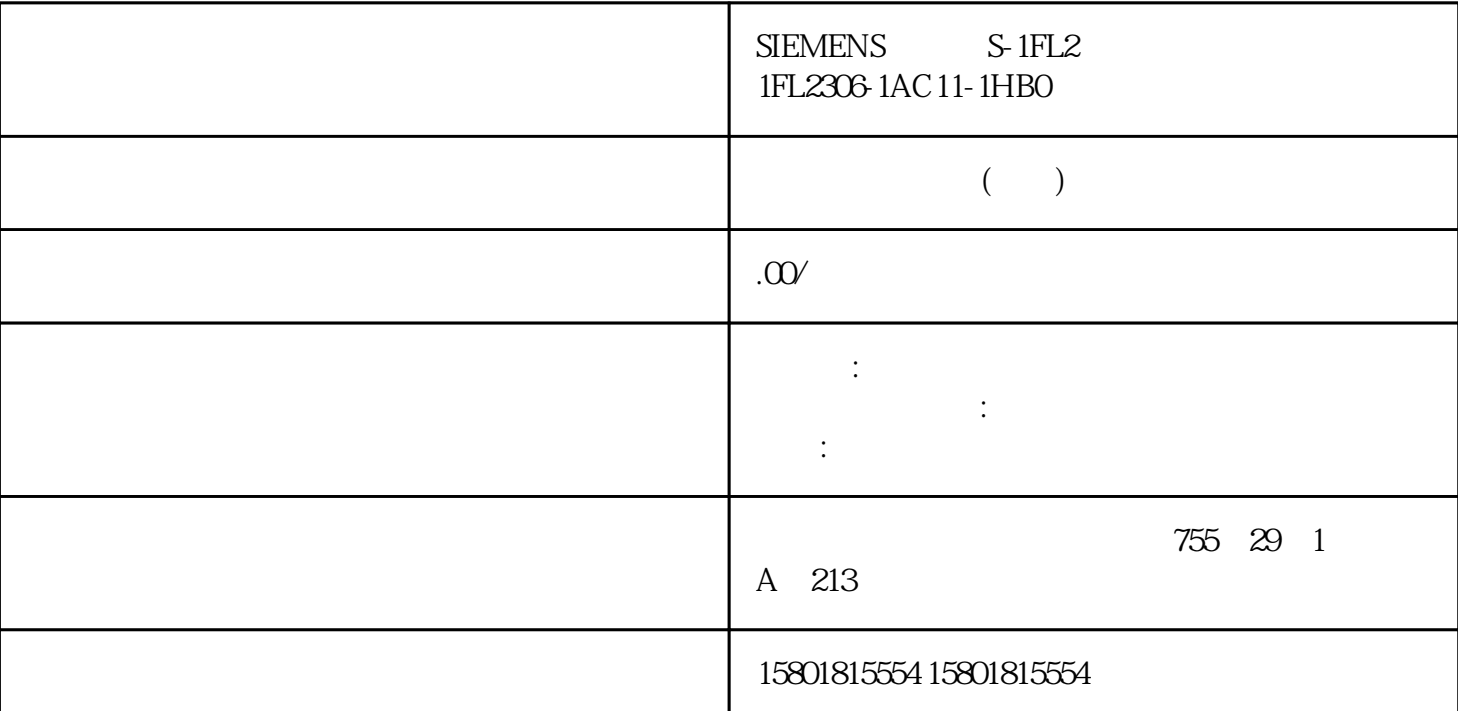

WinCC Unified PC Unified  $\begin{array}{ccc}\n\cdot & \cdot & \cdot \\
\downarrow & \cdot & \cdot \\
\downarrow & \cdot & \cdot \\
\downarrow & \cdot & \cdot \\
\downarrow & \cdot & \cdot \\
\downarrow & \cdot & \cdot \\
\downarrow & \cdot & \cdot \\
\downarrow & \cdot & \cdot \\
\downarrow & \cdot & \cdot \\
\downarrow & \cdot & \cdot \\
\downarrow & \cdot & \cdot \\
\downarrow & \cdot & \cdot \\
\downarrow & \cdot & \cdot \\
\downarrow & \cdot & \cdot \\
\downarrow & \cdot & \cdot \\
\downarrow & \cdot & \cdot \\
\downarrow & \cdot & \cdot \\
\downarrow & \cdot & \cdot \\
\downarrow & \cdot & \cdot$ I/O " I/O "(Distributed I/O view) PROFINET IO PROFINET IO PLC  $\hspace{1.6cm}$  " AUTOHOTSPOT" WinCC Unified  $\qquad \qquad$  GRAPH  $\qquad \qquad$  ProDiag 概览的标准分析。标准分析用于识别和标记 CPU 周期内识别到的第一个错误操 作数。 WinCC Unified PC Unified WinCC Unified WinCC Unified  $GRAPH$ ProDiag PLC  $\blacksquare$  PLC 1.3 SIMATIC WinCC TIA Portal 18  $\,$  yiedui $\,$ , we are the state  $\alpha$  in the probability  $\alpha$  is a state  $\alpha$  -dui  $\alpha$  in the state  $\alpha$  $(CPU)$ Valve 993 ending the HMI the state of the HMI was ginxian to the HMI  $\,$   $\,$  TIA Portal  $\,$ 

 $HMI$ 

## $\rm Prob$ Biag extended the Pro $\rm D$ iag extended the HMI

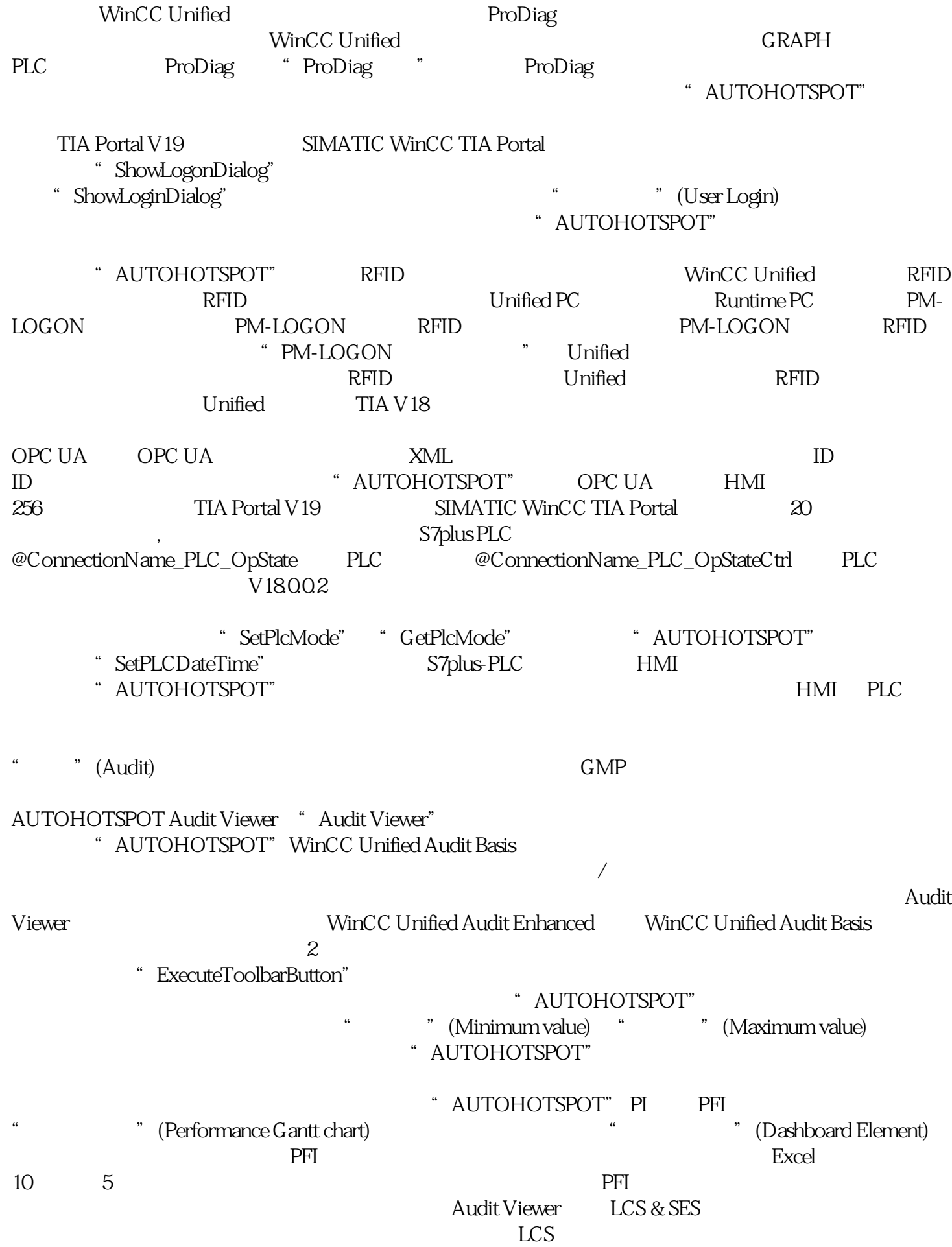

 $"SES - "$ 

## EquipmentModuleXLarge - UnitXLargeUnified PC

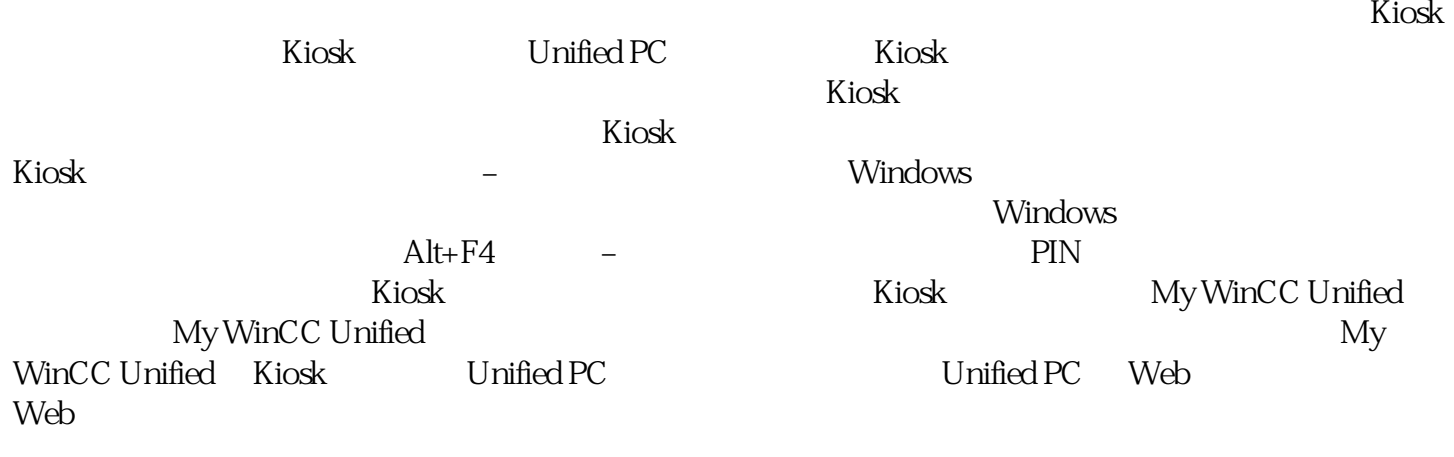